# **Microdata and schema.org**

### **Basics**

- [Microdata](http://en.wikipedia.org/wiki/Microdata_(HTML)) is a simple semantic markup scheme that's an alternative to RDFa
- Developed by WHATWG<sup>\*</sup> and supported by major search companies (Google, Microsoft, Yahoo, Yandex)
- Like RDFa, it uses HTML tag attributes to host metadata
- It can also be expressed as JSON-LD

• Vocabularies are controlled and hosted at **[schema.org](http://schema.org/)** \* Web Hypertext Application Technology Working Group

### **Microdata**

• The microdata effort has two parts:

- A markup scheme
- A set of vocabularies/ontologies
- The markup is similar to RDFa in providing ways to identify subjects, types, properties & objects Also a standard way to encode Microdata as RDFa
- Sanctioned vocabularies at [schema.org](http://schema.org/) and include a small number of very useful ones: people, movies, events, recipes, etc.

### **An example**

<div>

<h1>Avatar</h1>

<span>Director: James Cameron (born 1954) </span>

<span>Science fiction</span>

<a href="avatar-trailer.html">Trailer</a>

 $\langle$ div>

### **An example: itemscope**

• An *itemscope* attribute identifies a content *subtree* that is the subject about which we want to say something

#### <div **itemscope** >

- <h1>Avatar</h1>
- <span>Director: James Cameron (born 1954) </span>
- <span>Science fiction</span>
- <a href="avatar-trailer.html">Trailer</a>
- $\langle$ div $\rangle$

### **An example: itemtype**

- An *itemscope* attribute identifies a content *subtree* that is the subject about which we want to say something
- The *itemtype* attribute specifies the subject's type

### <div **itemscope itemtype="http://schema.org/Movie"**>

- <h1>Avatar</h1>
- <span>Director: James Cameron (born 1954) </span>
- <span>Science fiction</span>
- <a href="avatar-trailer.html">Trailer</a>
- $\langle$ div $\rangle$

### **Microdata <-> RDF**

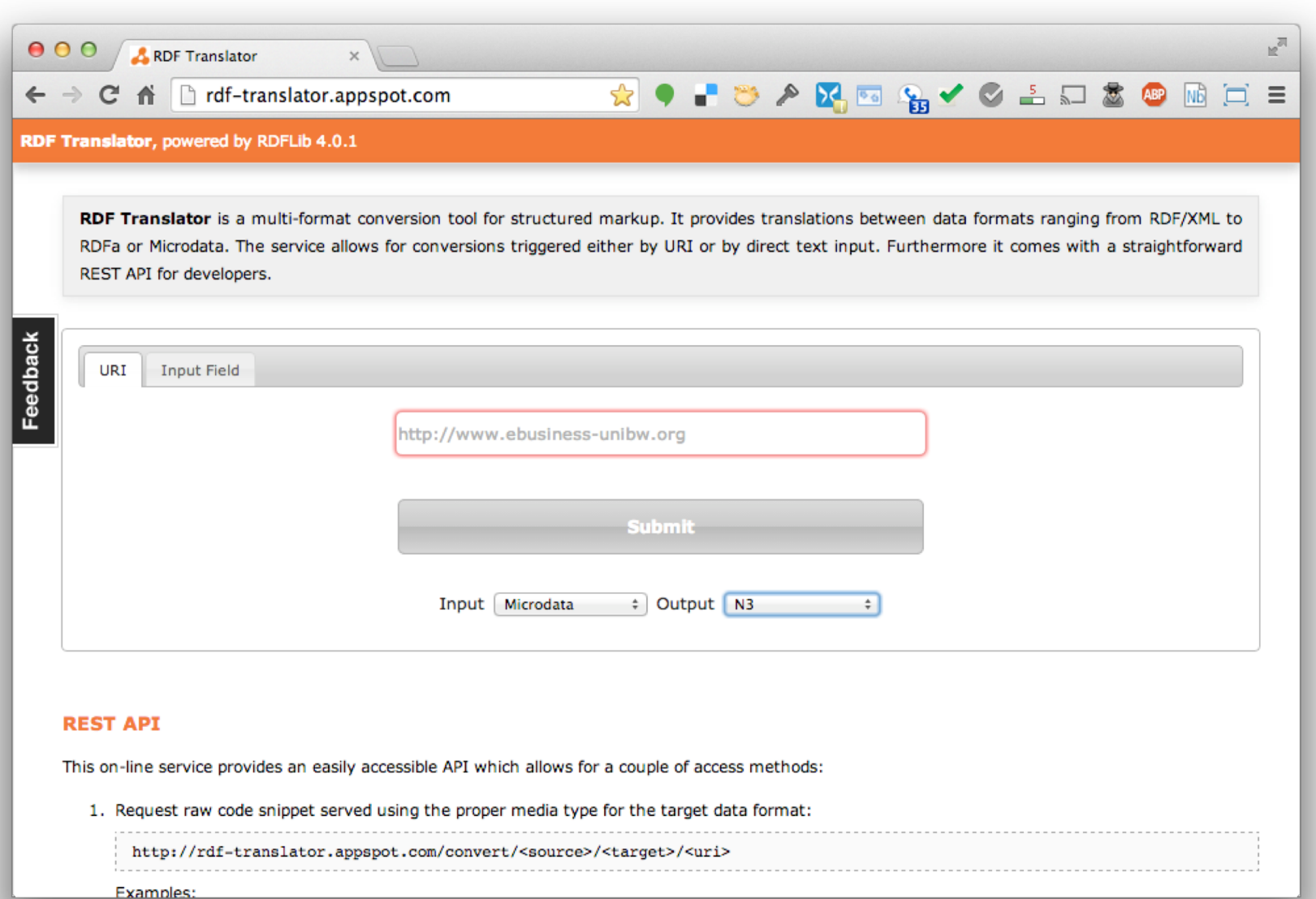

#### <http://rdf-translator.appspot.com/>

### **Microdata <-> RDF**

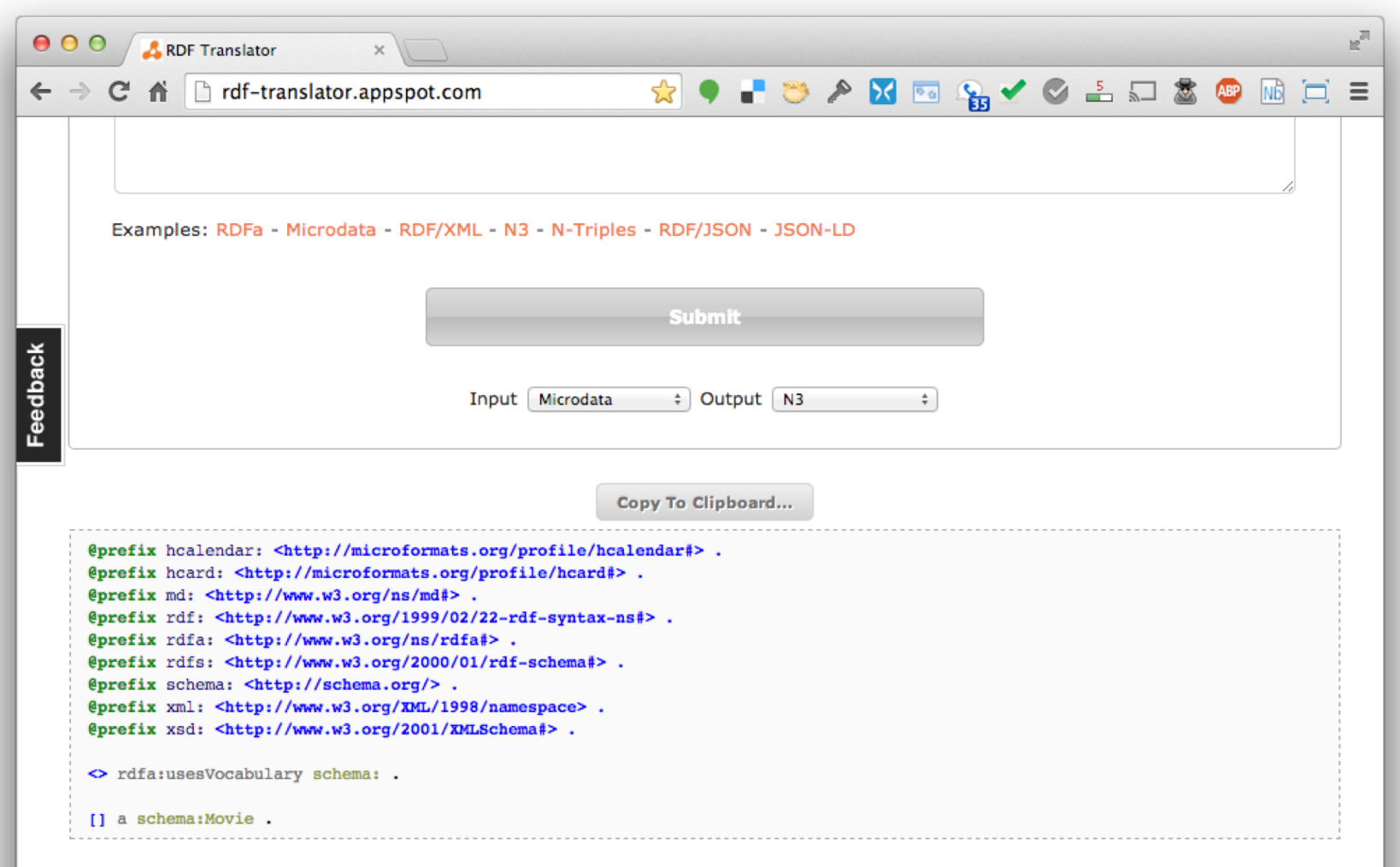

#### **REST API**

### **An example: itemtype**

- **An** *itemscope* attribute identifies content *subtree* that is the subject about which we want to say something
- The *itemtype* attribute specifies the subject's type

[ ] a schema: Movie .

<div **itemscope itemtype="http://schema.org/Movie"**>

- <h1>Avatar</h1>
- <span>Director: James Cameron (born 1954) </span>
- <span>Science fiction</span>
- <a href="avatar-trailer.html">Trailer</a>

 $\langle$ div $\rangle$ 

### **An example: itemprop**

- An *itemscope* attribute identifies a content *subtree* that is the subject about which we want to say something
- The *itemtype* attribute specifies the subject's type
- An *itemprop* attribute gives a property of that type

<div **itemscope itemtype="http://schema.org/Movie"**> <h1 **itemprop="name"**>Avatar</h1> <span>Director: James Cameron (born 1954) </span> <span **itemprop="genre"**>Science fiction</span> <a href="avatar-trailer.html" **itemprop="trailer"**>Trailer</a>  $\langle$ div $\rangle$ 

### **An example: itemprop**

- An *itemscope* attribute identifies a content *subtree* that is the subject about which we want to say something
- $\bullet$  The *itemtype* attribute specifies t [ ] a schema:Movie ; schema:genre "Science fiction" ;
- An *itemprop* attribute gives a pro schema:name "Avatar" ; schema:trailer <avatar-trailer.html>.

<div **itemscope itemtype="http://schema.org/Movie"**> <h1 **itemprop="name"**>Avatar</h1> <span>Director: James Cameron (born 1954) </span> <span **itemprop="genre"**>Science fiction</span> <a href="avatar-trailer.html" **itemprop="trailer"**>Trailer</a>  $\langle$ div $\rangle$ 

### **An example: embedded items**

- **An** *itemprop* immediately followed by another *itemscope* makes the value an object
- <div itemscope itemtype="http://schema.org/Movie">
- <h1 itemprop="name">Avatar</h1>
	- <div itemprop="director"
		- **itemscope itemtype="http://schema.org/Person"**>
		- Director: <span **itemprop="name"**>James Cameron</span> (born <span **itemprop="birthDate"**>1954</span>)
	- $\langle$ div>
- <span itemprop="genre">Science fiction</span>
- <a href="avatar-trailer.html" itemprop="trailer">Trailer</a>  $\langle$ div>

### An example: embedded items

schema:director **[ a schema:Person ; schema:birthDate "1954" ;**

the value an object

**• An itemprop immediately fschema:name "James Cameron" ]** alles schema:genre "Science fiction" ; schema:name "Avatar" ; schema:trailer <avatar-trailer.html>.

<div itemscope itemtype="http://schema.org/Movie">

- <h1 itemprop="name">Avatar</h1>
	- <div itemprop="director"

**itemscope itemtype="http://schema.org/Person"**>

- Director: <span **itemprop="name"**>James Cameron</span> (born <span **itemprop="birthDate"**>1954</span>)
- $\langle$ div>
- <span itemprop="genre">Science fiction</span>

<a href="avatar-trailer.html" itemprop="trailer">Trailer</a> </div>

# **schema.org vocabulary**

- Full type hierarchy in [one file](http://schema.org/docs/full.html)
- 605 classes, 911 properties (Nov '18)
- **Data types:** Boolean, Date, DateTime, Number, Text, Time
- **. Objects: Rooted at Thing with two** 'metaclasses' (Class and Property) and eight subclasses
- See [github repo](https://github.com/schemaorg/schemaorg) for examples and code

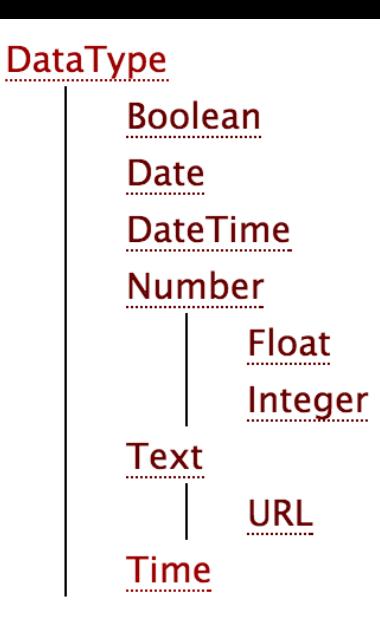

#### **More specific types**

- **Class**
- **CreativeWork**
- Event
- Intangible
- MedicalEntity
- Organization
- Person
- Place
- **Product**
- **Property**

### **Schemas as rdfs and owl?**

### See the schema.org [developer page](https://schema.org/docs/developers.html)

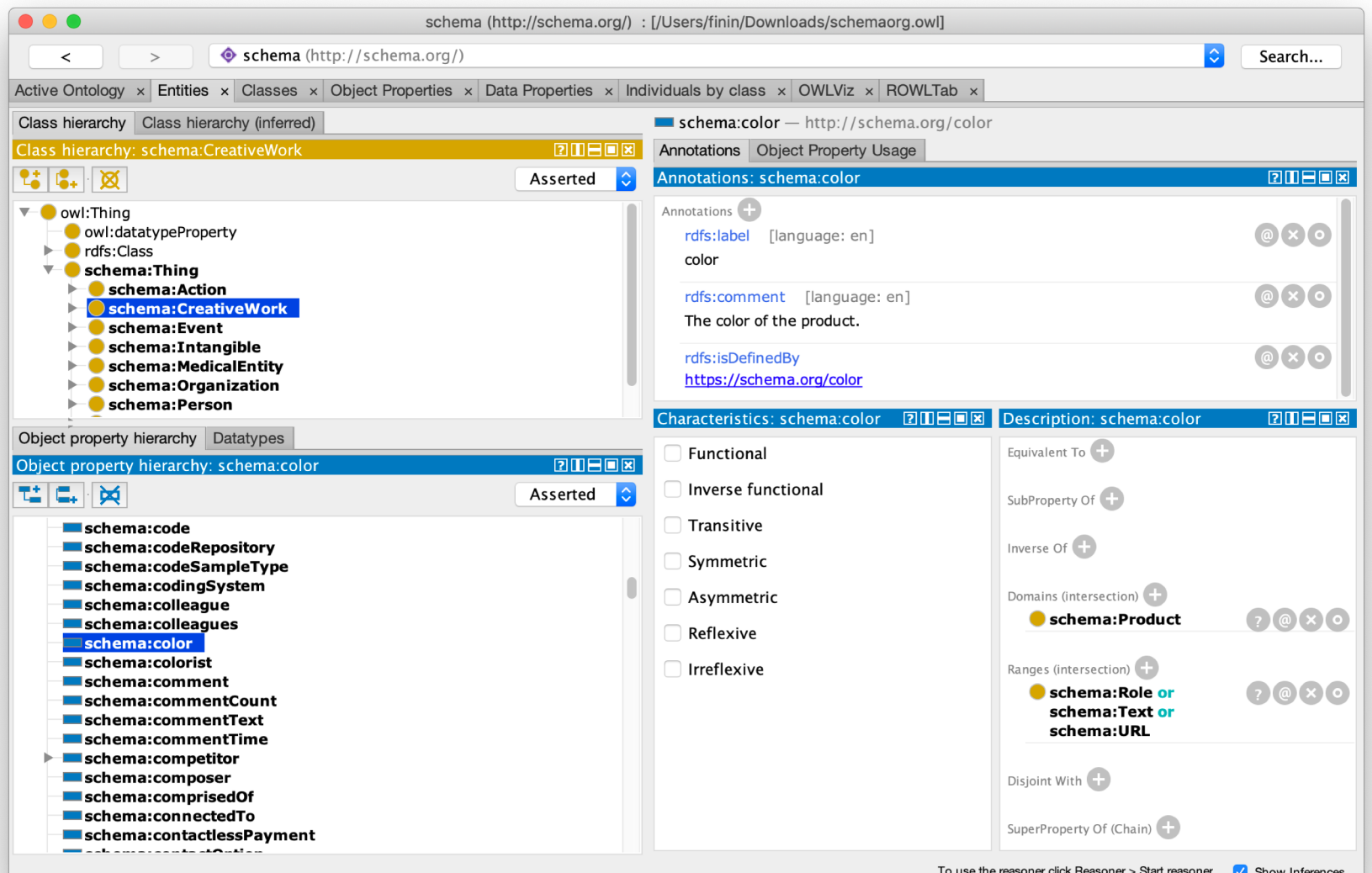

# **<http://www.schema.org/Recipe>**

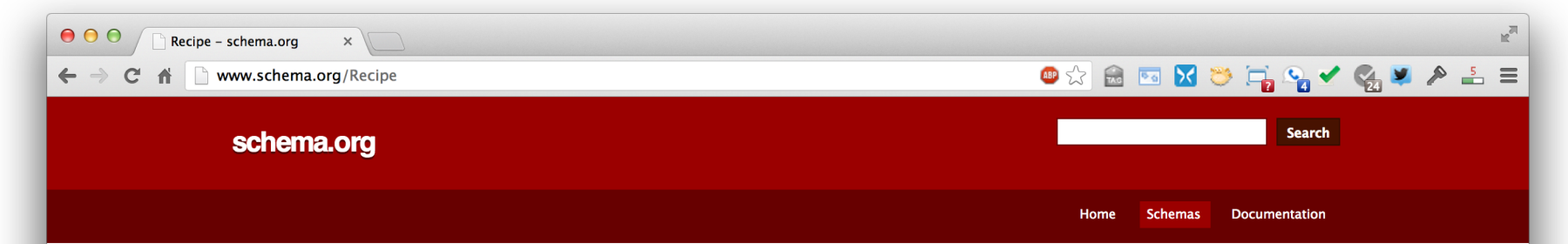

#### Thing > CreativeWork > Recipe

A recipe.

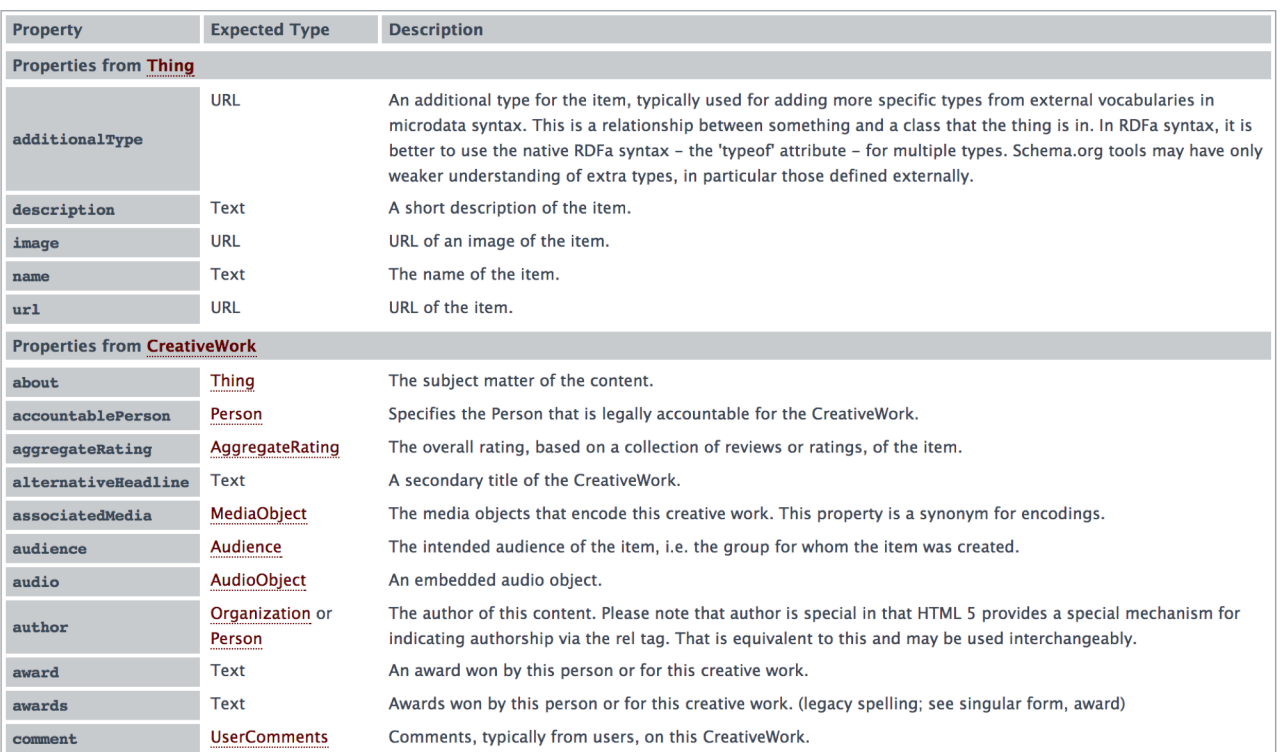

### **Testing Structured Data in HTML**

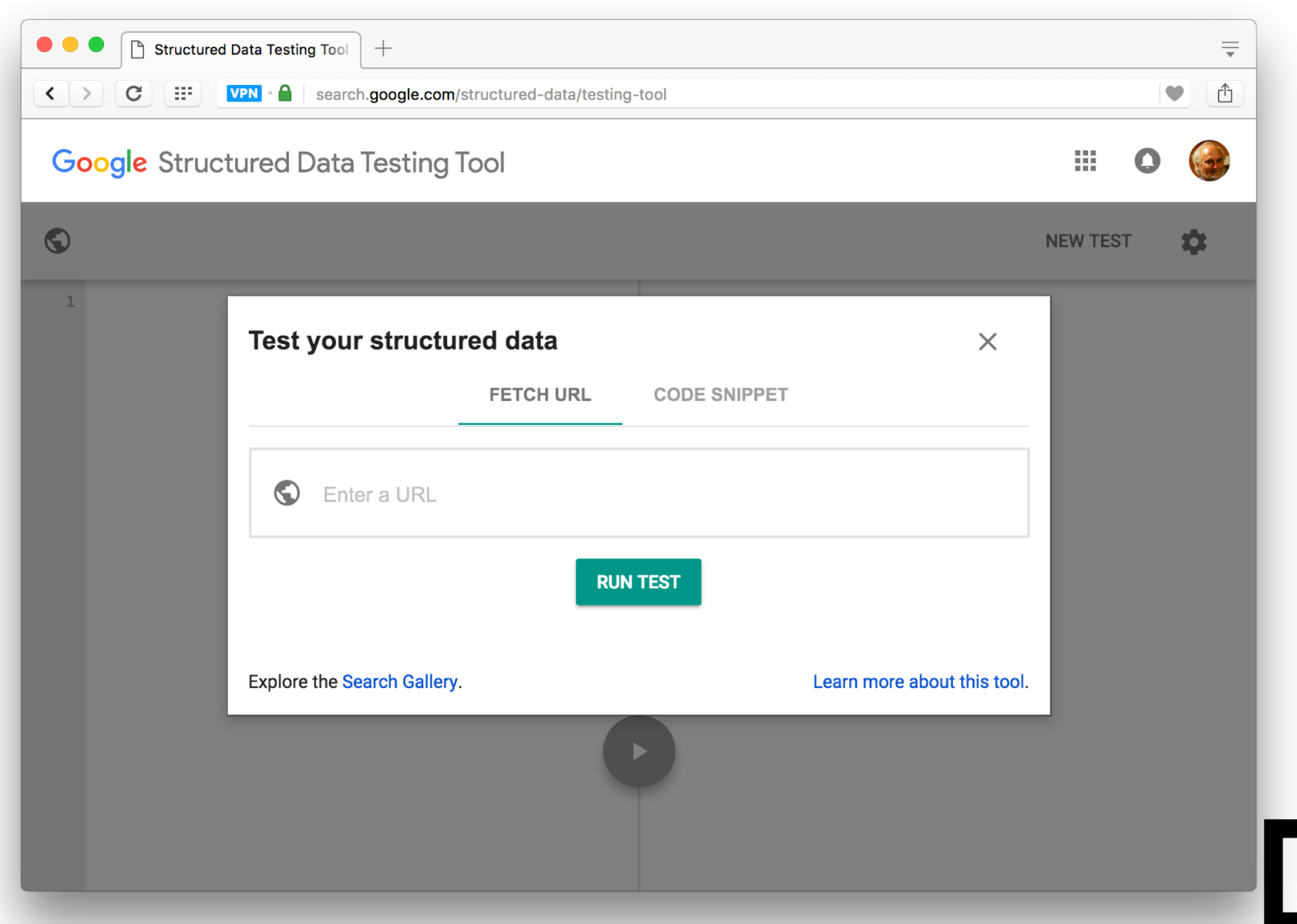

### **Testing Structured Data in HTML**

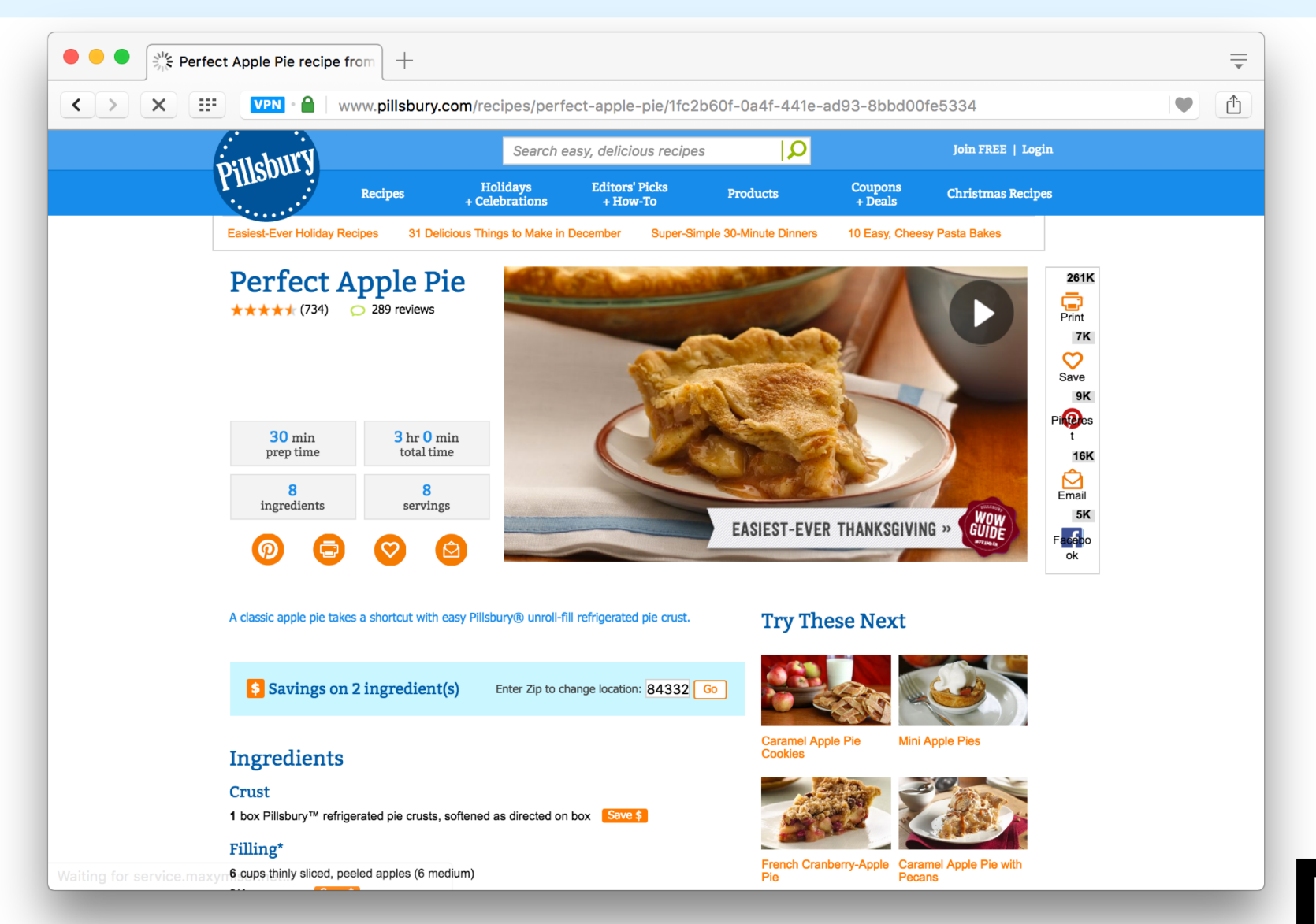

https://www.pillsbury.com/recipes/perfect-apple-pie/1fc2b60f-0a4f-441e-ad93-8bbd00fe5334

### **Testing Structured Data in HTML**

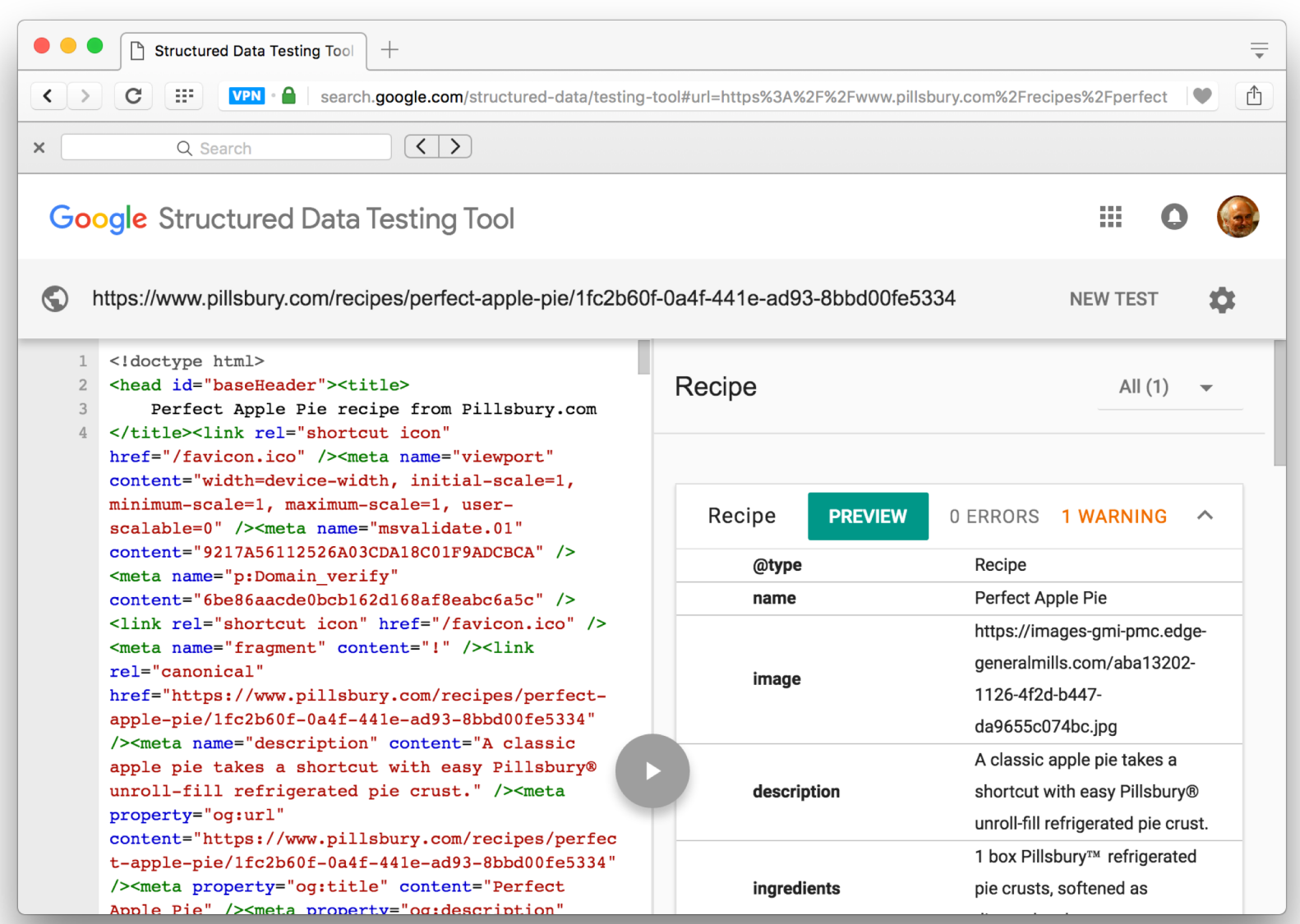

### **Microdata as a KR language**

- More than RDF, less than RDFS
- **Properties have an** *expected* **type (range)** 
	- Can be a list of types, **any** of which are OK
	- Might be a string for many properties (*"some data better than none"*)
- Properties attached  $\geq 1$  types (domain)
- Classes can have multiple parents and inherit (properties) from all of them
- No axioms (e.g., disjointness, cardinality, etc.)
- No relation like subPropertyOf

### **Mixing vocabularies**

- Microdata is intended to work with just one vocabulary: the one at schema.org
- Advantages: simple and controlled
	- Simple, organized, well designed
	- Controlled by the schema.org people
- Disadvantages: too simple, too controlled
	- Too simple, narrow, mono-lingual
	- Controlled by the schema.org people

## **Extending schema.org ontology**

### **.** [Extensions](http://www.schema.org/docs/extension.html): hosted vs. external

- Hosted: managed & published by schema.org project
- You can subclass existing classes
	- Person/Engineer
	- Person/Engineer/ElectricalEngineer
- Subclass existing properties
	- musicGroupMember/leadVocalist
	- musicGroupMember/leadGuitar1
	- musicGroupMember/leadGuitar2

**Hosted Extensions 11/18**

- [auto.schema.org](http://auto.89.3-4pre.schemaorgae.appspot.com/)
- [bib.schema.org](http://bib.89.3-4pre.schemaorgae.appspot.com/)
- [health-lifesci.schema.org](http://health-lifesci.89.3-4pre.schemaorgae.appspot.com/)
- [iot.schema.org](http://iot.89.3-4pre.schemaorgae.appspot.com/)
- [meta.schema.org](http://meta.89.3-4pre.schemaorgae.appspot.com/)
- [pending.schema.org](http://pending.89.3-4pre.schemaorgae.appspot.com/)

### **Extension Problems**

• Hard to establish agreed upon meaning

- Through axioms supported by the language (e.g., equivalence, disjointness, etc.)
- No place for documentation (annotations, labels, comments)
- With no namespace mechanism, your Person/Engineer and mine can be confused and might mean different things
	- Is a Computer Scientist an engineer?

### **Serialization**

• Schema.org has a [data model](http://schema.org/docs/datamodel.html) and serializations

- Microdata is the original, native serialization
- RDFa is more expressive and works with the RDF stack
- Everyone agrees that *RDFa Lite* is a good encoding: as simple as Microdata but more expressive
- JSON-LD is an increasingly popular accepted encoding
- Search engines look for Microdata, RDFa and JSON-LD
- Schema.org considers RDFa to be the "canonical machine representation of schema.org"
- Bur Google recommends using JSON-LD

## **Conclusions**

- Microdata is an effort by search companies to use a simple, controlled semantic language
- Its semantics is pragmatic
	- e.g., expected types: a string is accepted where a thing is expected – "some data is better than none"
- $\bullet$  The real value is in
	- Supported vocabularies and
	- their use by Search companies
- **=>** Immediate motivation for using semantic markup